# **SWISSLOS**

## **Règlement du jeu pour le billet virtuel «BOOSTER Fr. 2.–»**

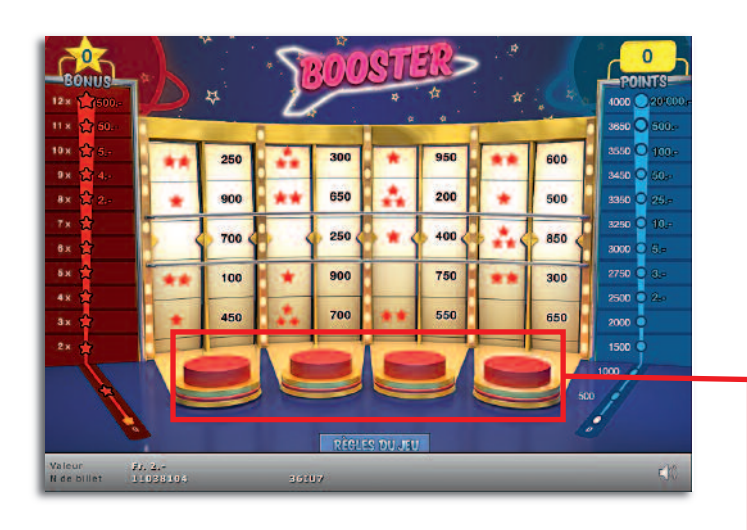

**Exemple: Le montant gagné est de Fr. 7.–**

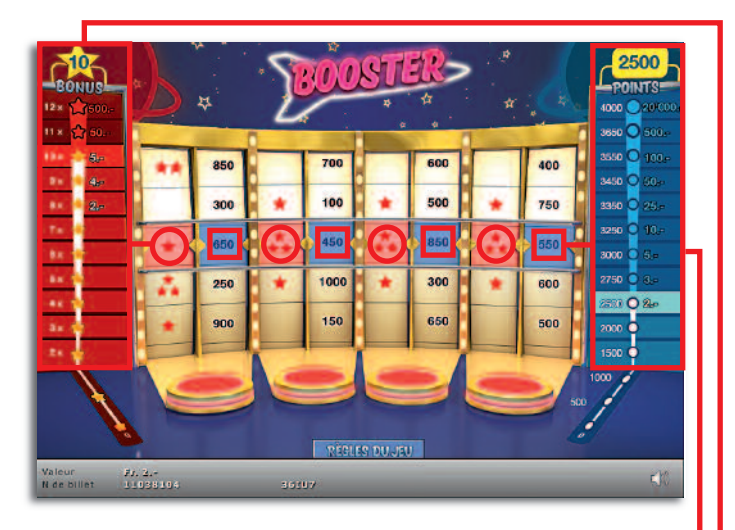

**BOOSTER Fr. 2.– •Tirage: 400'000 • Prix: Fr. 2.– Taux de redistribution: 61.45% • Pourcentage de billets gagnants par rapport au nombre de billets émis: 26.94% • Montant total des billets émis: Fr. 800'000.–**

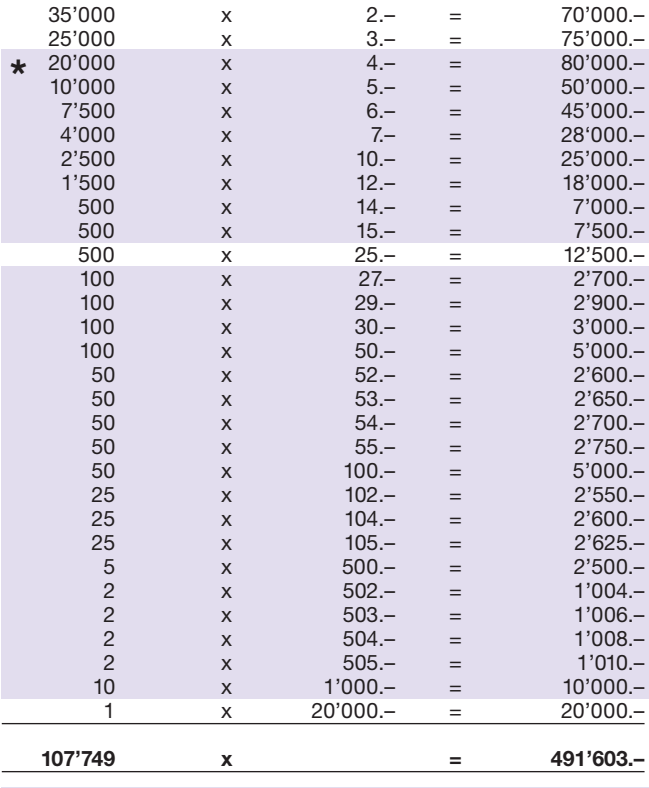

**\* Dans ces catégories, des combinaisons sont également possibles: p.ex. Fr. 5.– + Fr. 25.– = Fr. 30.–**

#### **Règles du jeu**

- **●** 1. Cliquez successivement sur les 4 boutons. Le clic met les deux roues de la fortune en mouvement.
- **●** 2. Après quelques secondes, les roues de la fortune ralentissent automatiquement, jusqu'à s'arrêter.
	- **●** 3. Si le nombre total d'étoiles jouées correspond à un montant de la partie «Bonus», vous gagnez le montant correspondant.
- **●** 4. Si la somme des points joués atteint un palier gagnant dans la partie «Points», vous gagnez le montant correspondant.

Des gains multiples sont possibles.

## **Règlement du jeu pour le billet virtuel «BOOSTER Fr. 2.–»**

### **Procédure**

Pour être autorisé à participer au produit virtuel de billet «BOOSTER Fr. 2.–», vous devez être dûment enregistré conformément à l'art. 3 des «Conditions générales s'appliquant à la participation aux loteries à billets virtuels» (Conditions de participation aux « Billets virtuels ») sur la plateforme internet de jeux (ISP) de Swisslos.

Une fois enregistré sur l'ISP, vous achetez un billet «BOOSTER Fr. 2.–» en cliquant sur le bouton

de la fenêtre d'instruction. Le montant de l'achat est directement débité de votre crédit et **ACHETER UN BILLET** les gains vous sont

crédités conformément à l'art. 30 et suivants des «Conditions s'appliquant à la participation par le biais de la plateforme de jeu internet» (Conditions de participation aux « Jeux internet »). Une version de démonstration présentant un tableau de gain identique permet de gratter gratuitement le billet sans être inscrit. Pour cela, cliquez le bouton **TESTER UN BILLET** . En revanche, les gains obtenus dans la version de démonstration ne sont pas versés.

En cliquant le bouton  $\bigvee \Box$ , vous activez ou désactivez les sons et bruitages du billet.

### **Autres dispositions**

Le produit virtuel de billet «BOOSTER Fr. 2.–» est soumis aux dispositions du règlement de jeu, aux «Conditions générales s'appliquant à la participation aux loteries à billets virtuels» et aux «Conditions s'appliquant à la participation par le biais de la plateforme de jeu internet».

En cas de contradiction, les dispositions qui suivent prévalent.

En cliquant le champ ACHETER UN BILLET sur le bouton du billet virtuel «BOOSTER Fr. 2.–», un billet virtuel «BOOSTER Fr. 2.–» et ses instructions de jeu apparaissent. Le montant de l'achat est automatiquement débité du compte joueur du participant.

Le participant reconnaît que le billet virtuel «BOOSTER Fr. 2.–» qui lui a été attribué aléatoirement, a été pré-généré par le système de jeu interactif. Ceci signifie qu'avant même l'achat, chaque billet virtuel est doté d'un numéro de billet et que le résultat resp. les billets gagnants ont été désignés préalablement par le système de jeu interactif à l'occasion d'un tirage. Le numéro du billet apparaît dans la partie inférieure de la fenêtre du billet virtuel; seul le numéro du billet renseigne sur le résultat du tirage.

Par conséquent, en achetant un billet virtuel «BOOSTER Fr. 2.–», le participant participe à un jeu de hasard dans lequel ni l'adresse, ni ses décisions, ni l'animation graphique n'ont d'incidence sur l'issue du jeu.